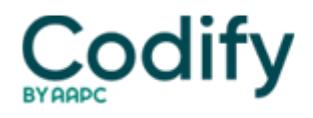

## **Internal Medicine Coding Alert**

## **Tip of the Month: Here's How to Develop a Surefire IM Coding Cheat Sheet**

## **2 easy steps are all you need**

Before you create a coding "cheat sheet" for your IM office, you should be certain your sheet saves you time and ensures accurate coding. Use this quick tip to set up your sheet today.

**Where to start:** Use your billing system to develop a report that shows which CPT and ICD-9 codes your office reported the most, says **Molly Hartshorn, MSHP, CMPE**, the regional administrator for Vaccine Healthcare Center in San Antonio. Then, you should set up your cheat sheet to mirror your findings.

**Tip:** You should consider how often you use a code in your office to decide which codes to list on your sheet, Hartshorn says.

For example, suppose your office bills out 7,000 services a year. After you run your billing report, you find you've reported 90782 (Therapeutic, prophylactic or diagnostic injection [specify material injected]; subcutaneous or intramuscular) 42 times in a year. So, you put 90782 on your cheat sheet.

When you see you've billed 71010 (Radiologic examination, chest; single view, frontal) only eight times, you leave this code off your sheet.

For more on cheat sheets, see our handy sample in this issue.